## **CAN** Newsletter Online

INTERFACE AND GATEWAY

## **With up to eight CAN (FD) interfaces**

**HMS Networks introduced the Ixxat CANnector solution for logging, bridging, and extending of Classical CAN and CAN FD networks.**

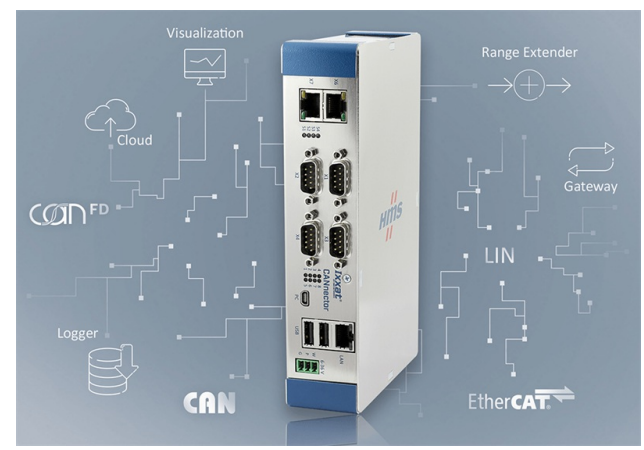

HMS calls the CANnector <sup>a</sup> "swiss army knife for CAN" (Source: HMS Networks)

The device complements the existing CAN@net NT and CANbridge NT series and is compatible with these. In addition to a generic stand-alone device (no PC is needed), three pre-configured versions are offered. The CANnector range is dedicated for CAN (FD) range extension via Ethernet. It can also be used as a CAN interface connected to the PC via Ethernet. The CANnector Bridge acts as a CAN (FD) bridge/gateway for diverse networks. It offers frame- or signal-based adjustments with such functions as online floating-point data manipulation, etc. The CANnector Log is a CAN (FD) data-logger with trigger and ring buffer as well as lowpower sleep mode with wake-up on CAN (FD). As the base hardware is the same and the different functions are provided by loadable configurations, the device can be reconfigured to the functionality of choice.

The used Linux platform allows to execute applications and data manipulations directly on the device. The support of network description files enables operation on

the signal level. With the wake-up on CAN function and the possibility to switch off the Tx (transmitting) function on the CAN transceiver, the device can be used in applications, which are sensitive to power and safety. The offered hardware is available with up to eight Classical CAN or CAN FD, two [LIN](https://www.lin-cia.org), Ethernet, USB, two digital I/Os, and one Ethercat slave interface. USB extensions for Wi-Fi and Bluetooth are available as an option.

Additional functions enable live data visualization and simulation using mobile devices (smartphone or tablet) via Wi-Fi, or cloud connectivity. For this reason, OPC-UA, MQTT, or the company's HMS Hub solution are used. Using the Ethercat slave interface, connection of CAN (FD)-based networks to industrial Ethernet or a PLC (programmable logic controller) is possible. The manufacturer provides a free Windows-based configuration tool. The connections between source and target can be established using a drag-and-drop concept. CAN (FD) network description files can be imported. The standard range of functions can be extended using the integrated development and debug environment, the user's own C code, or Matlab/Simulink models.

© CAN Newsletter Online - 2021-04-22 - www.can-newsletter.org